# **FreiFunk Bugs**

Here you can find all the known bugs on the FreiFunk project and how to solve them.

## Firmware

#### stable

| Firmware<br>version | Bug                                                             | Solution                                                                                                    |
|---------------------|-----------------------------------------------------------------|----------------------------------------------------------------------------------------------------|
| 2.0.3               | knows only old GW1                                              | update to new Version                                                                                             |
| 2.0.5               | knows only old GW1                                              | update to new Version                                                                                             |
| 2.1.0               | does not know new GW3                                           | update to new Version                                                                                             |
| 2.1.0               | auto-update bug, nodes stuck in<br>boot loop on firmware update | POWER OFF/POWER ON node. Update to new Version. If update is not possible, re-flashing the node needs to be done. |
| 2.1.1               | does not know new GW3                                           | update to new Version                                                                                             |
| 2.1.1               | auto-update bug, nodes stuck in<br>boot loop on firmware update | POWER OFF/POWER ON node. Update to new Version. If update is not possible, re-flashing the node needs to be done. |

#### experimental

Keep in mind, that installing an experimental firmware on a router may brick the device. It should only be installed to test new firmware and new hardware.

| <b>Firmware version</b> | Bug                                         | work-around          |
|-------------------------|---------------------------------------------|----------------------|
| 2.2.0~exp20181221       | NO LAN IPV4                                 | /                    |
| 2.2.0~exp20181221       | No config mode webgui after firmware update | re-flashing the node |
| 2.2.0~exp20190328       | NO LAN IPV4                                 | /                    |
| 2.2.0~exp20190328       | No config mode webgui after firmware update | re-flashing the node |
| 2.2.0~exp20190717       | NO LAN IPV4, may come from network          | /                    |

### network

| Bug                                                                                                    | reason | solution | work-around     |
|----------------------------------------------------------------------------------------------------|--------|----------|-----------------|
| IP distribution on nodes, some times no IPV4 some time IPV4 and IPV6, no differnence if node is connected to GW2 or GW3 | 1      | /        | reboot the node |

From: https://wiki.c3l.lu/ - Chaos Computer Club Lëtzebuerg

Permanent link: https://wiki.c3l.lu/doku.php?id=projects:freifunk:bugs&rev=1568233157

Last update: 2019/09/11 22:19

Chaos Computer Club Lëtzebuerg - https://wiki.c3l.lu/

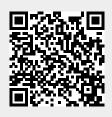